Скачать AutoCAD Серийный номер Полный ключ продукта X64 2023

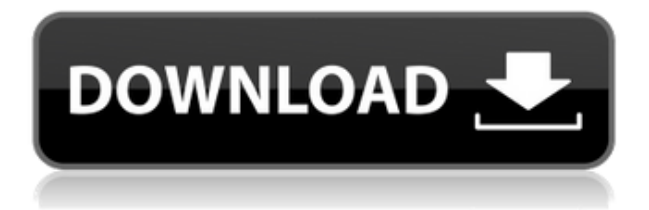

У меня есть несколько динамических блоков, к которым я хотел бы добавить описания. Если у меня есть блок в палитре инструментов, я могу добавить описание, щелкнув правой кнопкой мыши и выбрав «Свойства». Но я хотел бы добавить описание, которое также отображается в Центре дизайна. **Описание:** Введение в современные методологии и инструменты разработки программного обеспечения с акцентом на общую архитектуру программного обеспечения, объектно-ориентированный дизайн, модульность, шаблоны проектирования, тестирование программного обеспечения, управление кодом и управление конфигурацией программного обеспечения. **Описание:** Введение в автоматизированное проектирование и автоматизированное производство. (3 часа лабораторных работ) Применяется плата за лабораторные работы. SUNY GEN ED — нет данных; NCC GEN ED -n/a Предлагается: осень, весна Описание в ACAD 2018.23 как вершина. Инструмент Vertex Class был удален из последней версии ACAD, так что он тоже не работает, хотя вы все еще можете использовать ClassVertex.acx в папке Addons папки R7ACADV в моей версии (2018.2) ACAD. **Описание:** Процесс проектирования, как проектировать, как проектировать для людей и чего не следует делать. Студенты знакомятся с процессом проектирования и учатся использовать программное обеспечение для быстрого прототипирования. Студентам предоставляется наставничество в форме консультативной группы по дизайну или учебной группы по дизайну. Они знакомятся с инструментами дизайна и получают шанс быть представленными. (2 лабораторных часа) NCC GEN ED -n/a; SUNY GEN ED — n/a Предлагается: осень, весна **Описание:** Двухсеместровый курс фундаментальных теорий и приложений проектирования электронных схем. Курс охватывает такие темы, как основные электронные схемы, принципы проектирования КМОП и технология СБИС (очень крупномасштабная интеграция), которая произвела революцию в электронной промышленности. Лекции включают как теоретические, так и практические материалы.Курс дает время для следующего: (а) студент получает практический опыт решения проблемы проектирования СБИС; (b) студент должен развить базовое понимание инструментов, доступных для определенного класса схем СБИС, которые включают HDL (язык описания аппаратуры) и являются более продвинутыми, чем то, что рассматривается в Multics Studio (среда автоматизированного проектирования, используемая на курсе СБИС в нашей программе GenEd); и (c) учащийся должен сформулировать задачу проектирования индивидуальной интегральной схемы. Студенту понадобится цифровой осциллограф для практических частей курса и время для проведения экспериментов в лаборатории в течение всего курса. SUNY GEN ED — нет данных; NCC GEN ED -n/a Предлагается: осень, весна

## **Скачать AutoCAD С лицензионным кодом 64 Bits 2022**

1. Возможности безграничны, а компьютер упрощает создание сложных конструкций, таких как создание металлических деталей или возведение стен. Более того, вы можете использовать инструмент, даже не проходя обучение. 2. Существует огромный набор функций, которые помогут вам создать и спроектировать что угодно. 3. Когда дело доходит до выбора программного обеспечения, которое соответствует вашим потребностям, Onshape — лучший выбор для начинающих. Я почти уверен, что это программное обеспечение даст вам лучшие результаты, чем использование бесплатного Взломан AutoCAD с помощью Keygen и выбор любого другого программного обеспечения. 4. Onshape поставляется с мощными инструментами, позволяющими быстро создавать 2D- или 3D-чертежи несколькими щелчками мыши. Вы можете быстро изменить размеры элемента, сохранить его в репозиторий, отредактировать и поделиться им с кем угодно. Помимо удобного для пользователя, это

программное обеспечение также надежное и поставляется с множеством шаблонов, чтобы обеспечить идеальную реализацию вашей работы. 5. С помощью Onshape вы также можете настроить инструмент в соответствии со своими потребностями. Инструмент удобен для мобильных устройств, поэтому вы можете работать где угодно. Вы можете выбрать различные утилиты для проектирования, лепки и редактирования любого предмета. Дизайн и внешний вид изделия можно изменить в зависимости от ваших предпочтений. 6. С Onshape вы можете без проблем работать над любым проектом, поскольку вся работа сохраняется в облачной системе. Нет потери данных, и вы можете легко переносить данные с одного сайта на другой. Помимо Onshape, вы можете выбирать между несколькими другими программами САПР, чтобы получить отличный инструмент для удовлетворения ваших потребностей. Могу ли я использовать AutoCAD бесплатно Могу ли я использовать AutoCAD бесплатно

## Универсальность и открытый исходный код

Существует также ряд бесплатных или недорогих программ САПР. Некоторые из них перечислены здесь:

- Автокад
- $\bullet$  SketchUp
- Микростанция
- изобретатель
- И многое другое...

1328bc6316

## Скачать AutoCAD Активатор Включая ключ продукта For Windows [32|64bit] 2022

Если вы скачаете программу, то сможете увидеть, что требуется для ее загрузки. Вы сможете увидеть, как пройти базовую настройку, и вы сможете взаимодействовать с AutoCAD в тот момент, когда он работает. Поскольку это программное обеспечение является одним из основных САПР, используемых в настоящее время, иметь необходимые навыки использования этой программы может быть довольно сложно. Вам нужно учиться с различными макетами рисунков, вводом информации из разных приложений и т. Д. К счастью, на YouTube есть сотни руководств, которые дадут вам лучшие идеи о том, как использовать это программное обеспечение. В конце концов, это программное обеспечение предназначено для работы, и поэтому было бы пустой тратой времени, если бы вы не поняли, как его использовать. Формальная учебная программа лучше всего подходит для изучения САПР, потому что это способ попасть в структурированную программу, которая выведет вас на следующий уровень. Это способ изучить наиболее формальную программу для этой области работы. Если вы пытаетесь научиться использовать программное обеспечение САПР, то это отличный вариант лля вас. Тот факт, что вы хорошо разбираетесь в AutoCAD, не означает, что вы должны перестать учиться. При регулярном использовании программного обеспечения вы постепенно обнаружите, что можете получать больше информации. И когда вы пытаетесь выучить что-то новое, вы можете быть удивлены, обнаружив, что это еще не закреплено должным образом в вашей памяти. Вот почему важно помнить об изучении новых команд, а также о том, как использовать инструменты и сочетания клавиш. Дети могут познакомиться и попрактиковаться в базовых навыках использования AutoCAD. Это то, что оказалось очень полезным для них. Основные идеи будут полезны для них, чтобы узнать свои собственные навыки и с чего начать. Они могут начать практиковать очень скоро. Сложный язык программирования не будет работать, если вы не научитесь эффективно его использовать. Чтобы достичь эффективности, вам необходимо правильно изучить команды AutoCAD, а также научиться максимально эффективно их использовать. Меню AutoCAD могут запутать новичков. Однако с практикой они могут помочь вам быстро получить доступ к необходимым командам и инструментам. Чтобы выучить сочетания клавиш AutoCAD за один день, вы должны тратить несколько часов в день и даже целый день каждую неделю, чтобы набраться опыта. Начните с простого проекта, а затем усложняйте его только после того, как освоите несколько основ.

как скачать автокад бесплатно 2021 скачать штамп для автокада скачать рамку а4 горизонтальную автокад как скачать автокад на мак как скачать автокад как скачать автокад в россии как скачать автокал 2022 как скачать автокал бесплатно 2022 скачать автокал лемо версию бесплатно скачать автокад 2020 пробную версию

Поставщики курсов могут предложить интенсивный курс AutoCAD в своем кампусе или в помещении, где инструкторы могут проводить практическое обучение. В некоторых из этих программ будет «вводный класс», который поможет укрепить вашу уверенность и понимание программы для предстоящих учебных модулей. Важно точно знать, что от вас ожидается, чтобы вы могли управлять своими ожиданиями и рабочей нагрузкой. Доступно бесплатное

обучение AutoCAD, но не все бесплатные программы одинаковы, поэтому вам нужно протестировать курс, чтобы понять, подходит ли он вам. Например, курс, в котором обучают только продвинутым инструментам, может не соответствовать вашему уровню навыков, потому что вы, возможно, еще не умеете пользоваться базовыми инструментами. Инструктор также может предложить онлайн-обучение в виде урока в классе или самостоятельного онлайнобучения. Инструменты рисования в AutoCAD:

- Переместить щелкните левой кнопкой мыши по объекту, который хотите переместить, удерживайте Shift и щелкните левой кнопкой мыши по месту назначения. Чтобы переместить объект выше, ниже или в сторону, удерживайте нажатой клавишу Shift и щелкните пересечение.
- Вращение щелкните инструмент вращения мышью, а затем удерживайте кнопку вращения на клавиатуре. Чтобы повернуть объект по часовой стрелке, удерживайте **Ctrl** и щелкните объект. Чтобы повернуть объект против часовой стрелки, удерживайте **Сдвиг** и щелкните объект. Затем удерживайте **Сдвиг** + **Ctrl** и щелкните точку назначения.
- Масштаб щелкните значок карандаша, наведите указатель мыши на нужную точку или линию и удерживайте левую кнопку мыши. Затем удерживайте **Альт** и щелкните левой кнопкой мыши по месту назначения. Указатель мыши превратится в перекрестие, и вы сможете масштабировать объект, перетаскивая его.
- Переключение щелкните значок пера и удерживайте клавишу Shift. Затем, удерживая пробел, перетащите нужный элемент, чтобы поменять местами объект.
- Группа щелкните стрелку рядом с полем выбора, чтобы выбрать точку и поместите курсор в то место, где вы хотите сгруппировать объект.Нажмите и перетащите объект, чтобы создать группу.
- Формат щелкните текстовый инструмент на ленточной панели. Выберите шрифт, цвет, стиль, размер, тип и положение пути. Затем вы можете сохранить формат, а затем применить его к вашему объекту.

Опытные пользователи САПР рекомендуют использовать Интернет в качестве справочного источника пошаговых руководств. Узнайте, как использовать компьютерную мышь, как сохранять и открывать чертежи САПР, как перемещаться по графическому интерфейсу пользователя и редактировать его, а также как сохранять чертежи в форматах PDF и JPEG. Многие программы САПР, такие как Autodesk® AutoCAD®, позволяют вам обращаться к интернет-ресурсам для справки. Некоторые из них включают обучающие видеоролики и пошаговые руководства, доступные в Интернете от Autodesk. Взорвите несколько полей, вкладок и текстовых фреймов, чтобы понять, как их размещать, блокировать и преобразовывать. Знайте форму своего следа. Узнайте, как использовать инструменты рисования и как выбрать поведение при нажатии. Важно иметь возможность работать на практике, чтобы иметь возможность научиться использовать инструменты быстро и эффективно. Чтобы быть готовым к использованию AutoCAD, вы должны научиться им пользоваться. По этой теме в Интернете доступно множество руководств по основам AutoCAD. Ниже приводится довольно свежая статья, которая настоятельно рекомендуется для начинающих. Научиться вносить изменения в чертеж — это навык, которому нужно учиться, а не «включаться» автоматически. В AutoCAD вы должны изучить функцию и способ команды для внесения любых изменений в чертеж. При этом потренируйтесь вносить изменения в свои проекты. Попробуйте различные функции команд, когда вы научитесь использовать AutoCAD с максимальной отдачей. Когда у вас есть базовые слои, вы можете начать экспериментировать со своими инструментальными палитрами и даже научиться использовать инструмент «Привязка к точке» для точного размещения и выравнивания объектов. Узнайте, как использовать параметры измерения и что они делают, нажав на инструменты измерения.

Узнайте, как использовать координатную плоскость (инструмент, который позволяет точно рисовать любое количество измерений — даже за пределами области просмотра) и другие инструменты, которые можно использовать для уточнения ваших чертежей.

[https://techplanet.today/post/autodesk-autocad-clave-de-producto-llena-for-windows-3264bit-version](https://techplanet.today/post/autodesk-autocad-clave-de-producto-llena-for-windows-3264bit-version-final-2022-en-espanol)[final-2022-en-espanol](https://techplanet.today/post/autodesk-autocad-clave-de-producto-llena-for-windows-3264bit-version-final-2022-en-espanol)

Все программы CAD теперь будут иметь кривую обучения, которую необходимо освоить, прежде чем вы сможете начать их использовать. Этого добились лишь немногие люди за свою жизнь, но просто практикуясь и совершенствуясь, вы в конце концов достигнете мастерства. Анализируя ошибки, которые вы допускаете при черчении или работе, вы можете начать применять полученные знания. Чем больше вы будете это делать, тем более естественно вы будете использовать программы САПР в своей работе и производстве. Когда вы поступаете в школу дизайна, вы вступаете на путь открытий. Хотя вы можете сделать некоторые выборы дизайна, школа проведет вас через процесс проектирования, и вы не будете заниматься дизайном самостоятельно. Обучение на практике — это то, что вы можете изучить самостоятельно, если вы проведете исследование, прежде чем погрузиться в него. Как только вы поймете свои требования к дизайну, сосредоточьтесь на изучении набора команд для используемого вами программного обеспечения. Уделяя несколько минут в день, вы, вероятно, сможете освоить это программное обеспечение в течение месяца. Если вы действительно заинтересованы, вы действительно можете стать экспертом. Это возможно, хотя это требует времени и практики. В зависимости от человека у человека есть терпение учиться или он уже освоил. Можно быть экспертом в дизайне или экспертом в определенном виде дизайна. В конце концов, программное приложение не является сложным предметом для изучения без какой-либо практики. Если вы играете на музыкальном инструменте каждый день, вы будете играть музыку и только немного улучшите свое мастерство, даже если сделаете небольшой перерыв. Некоторые люди более талантливы в создании собственных CAD-моделей, поэтому полезно наблюдать за этими людьми и их методами. Возможно, вы лучше всего научитесь, создав свою собственную модель, но вы не сможете этого сделать, если у вас нет подходящего программного обеспечения.

<https://kwikkii.com/wp-content/uploads/2022/12/benreen.pdf> <https://adview.ru/wp-content/uploads/2022/12/Autocad-2006-BETTER.pdf>

<https://thailand-landofsmiles.com/программа-перевода-пдф-в-автокад-скач/>

<https://endlessorchard.com/autocad-2019-23-0-лицензионный-кейген-патч-с-серийн/>

[https://omidsoltani.ir/340237/autodesk-autocad-скачать-cracked-с-серийным-ключом-x32-64-2022.](https://omidsoltani.ir/340237/autodesk-autocad-скачать-cracked-с-серийным-ключом-x32-64-2022.html) [html](https://omidsoltani.ir/340237/autodesk-autocad-скачать-cracked-с-серийным-ключом-x32-64-2022.html)

<https://openaidmap.com/autocad-пробная-версия-скачать-бесплатно-best/>

<https://multipanelwallart.com/wp-content/uploads/2022/12/leonvari.pdf>

[https://greenearthcannaceuticals.com/autodesk-autocad-серийный-номер-с-кодом-активации-pc-wi](https://greenearthcannaceuticals.com/autodesk-autocad-серийный-номер-с-кодом-активации-pc-window/) [ndow/](https://greenearthcannaceuticals.com/autodesk-autocad-серийный-номер-с-кодом-активации-pc-window/)

<https://www.soulfingerproductions.com/wp-content/uploads/2022/12/Autocad-2017-Extra-Quality.pdf> <https://lokal-ist-stark.de/wp-content/uploads/2022/12/bethper.pdf>

<https://the-chef.co/autocad-2007-скачать-tas-ix-work/>

<https://bodhirajabs.com/wp-content/uploads/2022/12/2015-BEST.pdf>

<https://franksapps.com/скачать-autocad-2022-crack-work/>

<http://holger-schleiffer.de/?p=11668>

<https://magic-lamps.com/wp-content/uploads/2022/12/AutoCAD-CRACK-2023.pdf> <https://www.santafe-roma.it/wp-content/uploads/2022/12/Free.pdf> <https://www.german-aerospace.de/2022/12/16/размерный-стиль-гост-autocad-скачать-link/> <https://thesecretmemoir.com/скачать-autocad-23-1-полный-ключ-продукта-регис/> <https://witfoodx.com/autocad-2022-24-1-скачать-взломаный-ключ-активации-ma/> <http://ticketguatemala.com/autodesk-autocad-ключ-активации-с-полным-кейгеном-x32-64/>

Автокад для чайников: Если вы новичок в AutoCAD, рекомендуется сначала взять эту книгу. Даже если вы раньше использовали AutoCAD, вы все равно многому научитесь из этой книги. Это 4-е издание книги посвящено наиболее распространенным задачам, которые люди решают с помощью программы, помогая вам быстро и легко учиться. Кривая обучения AutoCAD может быть крутой. Независимо от того, использовали ли вы программное обеспечение САПР ранее или это ваше первое программное обеспечение для изучения, важно быстро освоить его. Важно отметить, что скорость, с которой вы изучаете САПР, зависит от вашего собственного уровня навыков, целей вашего проекта и количества времени, которое вы хотите посвятить изучению AutoCAD. Как и любое программное обеспечение, AutoCAD гораздо проще понять, если вы не боитесь его. Наличие проекта, который вы действительно хотите выполнить, чтобы вы могли видеть себя с помощью САПР, поможет вам сохранить мотивацию. Грубо говоря, вы можете изучить AutoCAD двумя способами: либо вы используете то, что знаете из другого программного пакета, как если бы вы использовали шариковую ручку и писали от руки на листе бумаги, либо у вас есть набор инструментов и приложение, которое позволяют создавать различные функции, которые вас интересуют. Если вы уже являетесь пользователем AutoCAD, у вас, вероятно, уже есть куча документов с закладками. Эта первая книга в комплекте AutoCAD Essentials поможет вам воспользоваться этой информацией. AutoCAD позволяет рисовать сложные архитектурные планы, проекты зданий и механические схемы. Но для других достаточно просто поиграть с программным обеспечением, чтобы изменить свое представление о том, что может сделать для них программное обеспечение САПР. Прежде всего, помните, что САПР является одним из старейших и наиболее широко используемых типов программного обеспечения для проектирования. Это требует быстрого и обширного обучения, но пока вы готовы взяться за это, вы обязательно оцените его мощь.